#### PROTOKOLL FÖRT VID MÖTE MED STYRELSEN AV SVENSKA SEKTIONEN AV AMNESTY INTERNATIONAL 24 OKTOBER 2021

Tid: Söndag 09.00-17.00 Plats: Sekretariatet Ordförande: Parul Sharma Vice mötesordförande: Anna Fairbrass Justerare: Ulrika Westerlund

#### Närvarande

Parul Sharma, ordförande Anna Fairbrass, vice ordförande Anna Tibblin Clara Gustafsson Mehjar Azzouz Tuija Geelnard Ulrika Westerlund Robin Hjalmarsson, personalrepresentant Madelaine Seidlitz, personalrepresentant

#### Frånvarande

Noor Amer Younus

#### Sekretariatet

Anna Johansson, generalsekreterare Elisabeth Lundgren, förändringsledare (§ 69) Gustaf Hedman, tf avdelningschef (§ 66, 69-70) Lena Arvidson, avdelningschef (§ 66) Lina Jakobsson, processledare styrning Sofia Fjellestad, avdelningschef (§ 66, 69-70)

#### § 58. 2021 MÖTET ÖPPNAS

Parul Sharma förklarar mötet öppnat.

§ 59. 2021 [punkt 2.1] FASTSTÄLLANDE AV DAGORDNINGEN Styrelsen beslutar

att fastställa dagordningen.

**§ 60. [punkt 2.2] PROTOKOLL FRÅN STYRELSENS MÖTE 20 SEPTEMBER** Styrelsen går igenom protokollet från styrelsens möte 20 september 2021. Styrelsen lägger protokollet till handlingarna.

#### § 61. 2021 [punkt 2.3] UPPFÖLJNING AV ÖPPNA BESLUT

Anna Johansson föredrar och går igenom de beslut som föreslås stängas.

Styrelsen beslutar

att stänga de beslut som föreslås stängas (se bilaga 1);

<u>att</u> i och med pågående rekryteringsarbete för tillsättandet av ny generalsekreterare även stänga följande beslut

§ 59. 2020 [punkt 2] Information om pågående budgetarbete och omorganisation att ge ledningsgruppen i uppdrag att gå vidare med omorganisationen, med reservation för en förändrad roll för generalsekreteraren och biträdande generalsekreterare; att tillsätta en arbetsgrupp bestående av representanter från styrelsen, samt Anna Johansson och eventuellt fler från ledningsgruppen, som har i uppdrag att ta fram ett förslag till uppdrag för TF generalsekreterare och framtida generalsekreterare.

#### § 62. 2021 [punkt 3.1] GENERALSEKRETERARENS RAPPORT

Anna Johansson föredrar sin rapport till styrelsen. Styrelsen tackar för rapporten och lägger den till handlingarna.

#### § 63. 2021 [punkt 3.2] JÄVSDEKLARATION STYRELSEN

Ingen jävssituation föreligger.

# § 64. 2021 [punkt 3.3] RAPPORT FRÅN STYRELSENS UTSKOTT, KONTAKTPERSONER OCH PERSONALREPRESENTANTER

Utskott, kontaktpersoner och personalrepresentanter redogör för sina respektive frågor. Styrelsen beslutar

att styrelsens text i Insats decembernummer ska handla om jämlikhetsarbetet.

#### § 65. 2021 [punkt 3.4] SKRIFTLIG RUTIN KOPPLAT TILL GIVA SVERIGES KVALITETSKOD

Lina Jakobsson föredrar och berättar att det har upprättats en skriftlig rutin för efterlevnad av Giva Sveriges kvlitétskod. Rutinen omfattar frågor som löpande under året ska beredas och beslutas av styrelsen, samt information som ska publiceras på amnesty.se/medlemssidorna.

#### § 66. 2021 [punkt 3.5] T2-RAPPORT VERKSAMHET OCH EKONOMI

Lena Arvidson, Sofia Fjellestad och Gustaf Hedman föredrar och lyfter fram utmaningar såväl som framgångar under det gångna året.

Det ekonomiska resultatet per augusti visar på ett avvikande resultat. Fundraisingintäkterna per augusti uppgår till 95 procent av budget och kostnadssidan på 80 procent. Upprättad prognos visar i dagsläget på ett positivt avvikande resultat för 2021 i förhållande till budget. Detta beror till största delen på att planerad verksamhet inte har kunnat genomföras på grund av covid-19-pandemin, samt på personalsidan en fördröjning av ersättningsrekryteringar.

#### § 67. 2021 [punkt 4.1] STYRELSENS ARBETSORDNING - PERSONALREPRESENTANTERNAS ROLL OCH UPPDRAG

Anna Johansson föredrar arbetsgruppens förslag som bland annat innebär att det är två ordinarie personalrepresentanter, att det är generalsekreteraren som rapporterar från styrelsens möten, att personalrepresentanterna har rätt att inhämta personalens synpunkter på vissa underlag inför styrelsemöten, samt tydligare regleringar av hur val till personalrepresentant ska genomföras.

Styrelsen diskuterar förslaget och ger sekretariatet i uppdrag att till styrelsens decembermöte återkomma med ett underlag där det tydligt framgår vilka underlag personalrepresentanterna ska kunna diskutera med personalen inför styrelsemöten. Styrelsen framför också att de vill se en maxgräns för hur många år en person kan utses till personalrepresentant.

#### § 68. 2021 [punkt 4.2] INKÖPS- OCH UPPHANDLINGSPOLICY

Anna Johansson föredrar.

Styrelsen framför att följande punkt i förslaget

"att bidra till att Amnesty Sverige erhåller bästa värde för pengarna, där värde inte enbart är ekonomiskt utan även inkluderar etiska principer"

ska utvecklas så att värde, utöver ekonomiskt värde och etiska principer, inkluderar hänsyn till kvalité för Amnesty Sveriget.

Styrelsen beslutar

att\_med detta tillägg fastställa Inköp- och upphandlingspolicyn.

#### § 69. 2021 [punkt 5.1] ÅRSMÖTET 2022 - SVENSK VERKSAMHETSSTRATEGI 2022-2030

Elisabeth Lundgren föredrar och redogör för det som framkommit i fokusgrupperna, samt presenterar förslag på skrivningar/målformuleringar.

Styrelsen diskuterar förslaget.

Styrelsen beslutar

<u>att g</u>e medlemsutskottet i uppdrag att delta i beredningen av det förslag som ska läggas fram till styrelsens decembermöte.

#### § 70. 2021 [punkt 5.2] ÅRSMÖTET 2022 - INTEGRERING AV DISTRIKT

Gustaf Hedman föredrar och redogör för förslaget och planerad dialog med distrikten.

Styrelsen framför att det är önskvärt att de distrikt som kontaktat styrelsen inkluderas i utformandet av workshopen.

Styrelsen beslutar

<u>att</u> sekretariatet bjuder in grupp- och distriktsaktiva till en workshop rörande distriktens och gruppernas roll och uppdrag. Workshop genomförs senast januari 2022;

<u>att</u> sekretariatet får i uppdrag att, inom ramen för en ny verksamhetsstrategi, formulera hur arbetet med att långsiktigt bygga en tydlig organisation på lokal och regional nivå ska ske.

## § 71. 2021 [punkt 5.3] ÅRSMÖTET 2022 - FÖRSLAG TILL STADGEÄNDRING GÄLLANDE SIGNERAT ÅRSMÖTESPROTOKOLL

Lina Jakobsson föredrar och redogör för GKs rekommendation i rapport till årsmötet 2021, om att korta tidsgränsen för signerat årsmötesprotokoll till 30 dagar.

Styrelsen beslutar

<u>att</u> föreslå årsmötet att ändra stadgarna så att avskrift av justerat protokoll från årsmötet ska sändas till eller på annat sätt göras tillgängligt för alla grupper, distrikt och årsmötesdeltagare senast 30 dagar efter årsmötet.

# § 72. 2021 [punkt 5.4] ÅRSMÖTET 2022 - YTTERLIGARE FRÅGOR ATT EVENTUELLT LÄGGA FRAM TILL ÅRSMÖTET

Anna Johansson föredrar.

Styrelsen diskuterar följande frågor och ger medskick till sekretariatet.

- Beslut om nationell verksamhetsstrategi 2022-2030 Beslut sedan tidigare.
- Att föreslå årsmötet att avbesluta Amnesty Sveriges långsiktig riktning, givet ny verksamhetsstrategi.
- Att föreslå årsmötet att avbesluta riktlinjer för svenska sektionens arbete i flykting- och migrationsfrågor, givet strukturen för styrande dokument.
- Att föreslå årsmötet att avbesluta riktlinjer för kostnadsersättning för förtroendevalda, givet att de innehåller inaktuella rutiner. Att i samband med detta föreslå årsmötet att besluta om principer för riktlinjer som styrelsen fastställer.
- Att föreslå årsmötet att besluta om reviderad uppförandekod för medlemmar och aktivister, framtagen i enlighet med ny verksamhetsstrategi.

#### § 73. 2021 [punkt 6] GA-MÖTET 2022 16.00-16.10

Anna Johansson föredrar. Inga förslag framförs.

# § 74. 2021 [punkt 7.1] AKTUELLA FRÅGOR FÖR STYRELSENS KONSULTATION MED MEDLEMSRÖRELSEN 2022.

Anna Johansson föredrar.

Styrelsen framför att såväl distriktens- och gruppernas roll och uppdrag såsom jämlikhetsarbetet är frågor styrelsen ser som prioriterade för styrelsens dialog och konsultation med medlemsrörelsen under 2022.

Styrelsen beslutar

<u>att</u> revidera Riktlinjer för medlemmarnas inflytande över Amnesty Sveriges verksamhetsplanering i enlighet med förslaget, det vill säga att styrelsen fattar beslut om frågor som föranleder konsultation/dialog med medlemmarna under det kommande året, innan eller i samband med att verksamhetsplan och budget fastställs.

## § 75. 2021 [punkt 7.2] FÖRTROENDEORGANENS EV. ÄSKANDE OM UTÖKAD BUDGET FÖR 2022.

Lina Jakobsson föredrar.

Inga önskemål om utökad budget för förtroendeorganen föreligger.

#### § 76. 2021 [punkt 7.3] TILLSÄTTANDE AV UTSKOTT

Parul Sharma föredrar.

Styrelsen beslutar

att styrelsens utskott för styrelseåret 2021/2022 är sammansatta enligt nedan:

#### Planeringsutskottet

- Planering av styrelseåret i sin helhet (prioritering av större frågor, övergripande processmässig hantering av prioriterade frågor).
- Förberedelse av styrelsemöten.
- Extern/intern kommunikation till sekretariatet och/eller medlemmarna av stor betydelse för Amnestys förtroende och varumärke.

#### Sammankallande: Parul Sharma

Övriga ledamöter: Anna Fairbrass, Tuija Geelnard och Ulrika Westerlund

#### Medlemsutskottet

- Styrelsens löpande kommunikation till medlemmar i Insats och AP.
- Konflikt- och krishantering inom medlemsrörelsen. (För ärenden rörande enskild medlem (uteslutning) och övrig konflikt- och krishantering se styrelsens arbetsordning.)
- Jämlikhet med särskilt fokus på medlemsrörelsen (bollplank rörande processer och insatser).
- Beredning av årsmötets inriktning och innehåll, inklusive samråd med Beredningskommittén.
- Bygga relation i svenska rörelsen (till förtroendeorgan, nationella råd, vid årsmötet, särskilda insatser dialog, konsultation)

#### Sammankallande: Mehjar Azzouz

Övriga ledamöter: Clara Gustafsson, Noor Amer Younus, Anna Tibblin och Parul Sharma

#### Internationella utskottet

- Beredning och bollplank i governance-frågor kopplade till den internationella rörelsen.
- Beredning och bollplank i strategiska vägvalsfrågor kopplade till den internationella rörelsen.
- Beredning av eventuella motioner från svenska sektionen till Global Assembly.

#### Sammankallande: Anna Tibblin

Övriga ledamöter: Mehjar Azzouz, Anna Fairbrass och Ulrika Westerlund

#### § 77. 2021 [punkt 7.4] DIREKTIV FÖR AIK - AMNESTYS INTERNATIONELLA KOMMITTÉ

Ulrika Westerlund föredrar och presenterar de förtydliganden som föreslås i direktiv för AIK.

Styrelsen beslutar

att fastställa direktiv för AIK i enlighet med förslaget.

#### § 78. 2021 [punkt 7.5] TILLSÄTTANDE AV AIK - AMNESTYS INTERNATIONELLA KOMMITTÉ

Lina Jakobsson föredrar vilka intresseanmälningar som har inkommit.

#### Styrelsen beslutar

<u>att</u> tillsätta Sara Belfrage, Lars Gäfvert, Sten-Olof Svensson och Lisa Gauffin Dahlin till AIK, Amnestys Internationella Kommitté, för perioden 2021-2022.

#### § 79. 2021 [punkt 8] NY STYRELSEPORTAL

Lina Jakobsson föredrar.

#### Styrelsen beslutar

att ge sekretariatet i uppdrag att teckna avtal med TeamEngine, givet att den screening som ska genomföras ger svar som är i enlighet med Amnesty Sveriges inköpspolicy och it-säkerhet.

#### § 80. 2021 [punkt 9] REKRYTERING AV NY GENERALSEKRETERARE

Styrelsens rekryteringsgrupp har haft möte med fackklubbarna på sekretariatet, ledningsgruppen på sekretariatet, samt två rekryteringsfirmor. Nästa steg är att utifrån inkomna offerter välja rekryteringsfirma.

#### § 81. 2021 [punkt 10] ÖVRIGA FRÅGOR

Inga övriga frågor föreligger.

#### § 82. 2021 [punkt 11] MÖTET AVSLUTAS

Parul Sharma avslutar mötet.

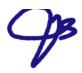

Parul Sharma Ordförande

Ulrika Westerlund Justerare

Anna Fairbrass Vice ordförande

Lina Jakobsson Sekreterare

### §. 2021 [punkt 2.3] UPPFÖLJNING AV ÖPPNA BESLUT

Följande beslut stängs på mötet

### § 59. 2020 [punkt 2] INFORMATION OM PÅGÅENDE BUDGETARBETE OCH **OMORGANISATIONEN**

att ge ledningsgruppen i uppdrag att gå vidare med omorganisationen, med reservation för en förändrad roll för generalsekreteraren och biträdande generalsekreterare; att tillsätta en arbetsgrupp bestående av representanter från styrelsen, samt Anna Johansson och eventuellt fler från ledningsgruppen, som har i uppdrag att ta fram ett förslag till uppdrag för TF generalsekreterare och framtida generalsekreterare.

#### § 14. 2021 [punkt 2.2] FÖRÄNDRINGAR I STYRELSENS SAMMANSÄTTNING

att ge styrelsens kontaktperson för valberedningen i uppdrag att tillfråga valberedningen om förslag på lämpliga personer att adjungera till styrelsen.

#### § 17. 2021 [punkt 2.5] UPPFÖLJNING AV ÖPPNA BESLUT

att uppdra åt medlemsutskottet att se över hur det som framkom under styrelsens workshop om medlemsdemokrati på årsmötet ska tas vidare i styrelsen.

### § 28. 2021 [punkt 5.3] UTSKOTT OCH VAL TILL KONTAKTPERSONER

att ge Anna Tibblin och Ulrika Westerlund i uppdrag att till styrelsens septembermöte diskutera formen för beredning av internationella frågor med AIK; att ge sekretariatet i uppdrag att se över vilka frågor sekretariatet har behov av att styrelsen bereder via utskott, mellan och inför styrelsemöten.

### Verifikat

Transaktion 09222115557457353579

### Dokument

Protokoll fört vid styrelsemöte 24 oktober 2021 Huvuddokument 7 sidor Startades 2021-11-10 20:35:08 CET (+0100) av Lina Jakobsson (LJ) Färdigställt 2021-11-11 17:52:28 CET (+0100)

### Signerande parter

| Lina Jakobsson (LJ)                       | Anna Fairbrass (AF)                       |
|-------------------------------------------|-------------------------------------------|
| lina.jakobsson@amnesty.se                 | anna.fairbrass@amnesty.se                 |
| Jj                                        | Ourfue                                    |
| Signerade 2021-11-10 20:36:13 CET (+0100) | Signerade 2021-11-11 07:47:23 CET (+0100) |
| Parul Sharma (PS)                         | Ulrika Westerlund (UW)                    |
| parul.sharma@amnesty.se                   | ulrika.westerlund@amnesty.se              |
| Signerade 2021-11-11 17:52:28 CET (+0100) | Signerade 2021-11-11 08:43:45 CET (+0100) |

Detta verifikat är utfärdat av Scrive. Information i kursiv stil är säkert verifierad av Scrive. Se de dolda bilagorna för mer information/bevis om detta dokument. Använd en PDF-läsare som t ex Adobe Reader som kan visa dolda bilagor för att se bilagorna. Observera att om dokumentet skrivs ut kan inte integriteten i papperskopian bevisas enligt nedan och att en vanlig papperutskrift saknar innehållet i de dolda bilagorna. Den digitala signaturen (elektroniska förseglingen) säkerställer att integriteten av detta dokument, inklusive de dolda bilagorna, kan bevisas matematiskt och oberoende av Scrive. För er bekvämlighet tillhandahåller Scrive även en tjänst för att kontrollera dokumentets integritet automatiskt på: https://scrive.com/verify

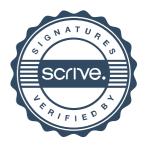